# 君通智慧住宿系统软件 V1.0《用户使用手册》

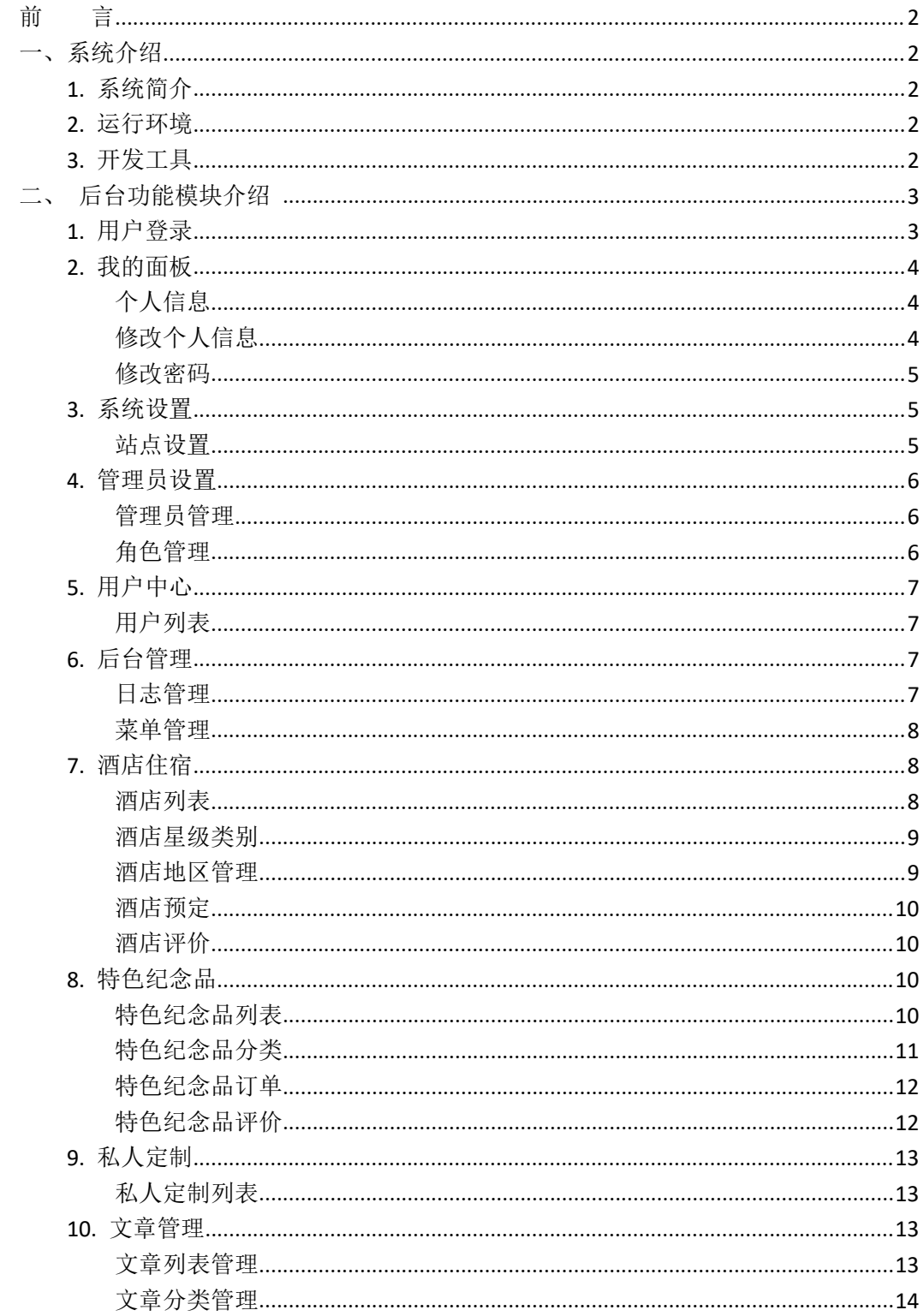

### <span id="page-1-0"></span>かいこう うちのう しょうしょう しんしょう しんしょう しょうしょく しゅうしょく しゅうしょく

## <span id="page-1-1"></span>一、系统介绍

### <span id="page-1-2"></span>**1.** 系统简介

君通智慧住宿系统软件是一款致力于打造智慧住宿,为住宿管理现代化提供合适的酒店 的工具,包含酒店选择、管理平台。君通智慧住宿利用物联网、云计算、移动互联网等新一 代信息技术,通过酒店内各类旅游信息的自动感知、及时传送和数据挖掘分析实现旅游六要 素的电子化、信息化和智能化,满足客人个性化需求。君通智慧住宿系统软件采用集中的数 据管理方式,可以有效解决变企业信息分布比较散乱的现状。同时为企业实现完整、规范的 数据管理提供一个良好的平台支撑。 ADYNET IS THE SET IN THE RELEASE OF THE SET IN THE SET IN THE SET IN THE SET IN THE SET IN THE SET IN THE SET IN THE SET IN THE SET IN THE SET IN THE SET IN THE SET IN THE SET IN THE SET IN THE SET IN THE SET IN THE SET

## <span id="page-1-3"></span>**2.** 运行环境

开发硬件环境: 台式机及 CPU 2.6 GHz 以上, 内存 256M 以上, 硬盘 80G 以上。 开发软件环境: windows10 操作系统, IIS8, NetBeans 8.2,Adobe Photoshop CC 2019,Mysql5.5apache2.0,php5.3。 运行硬件环境: 台式机及 CPU 1.5 GHz 以上 内存 128M 以上 硬盘 40G 以上 128M 以上 硬盘 40G 以上<br>ps7 操作系统,Mysql5.0,apache2.0,php5.3。<br>ysql 5.5

运行软件环境: windows 2003/windows 2008/centos7 操作系统, Mysql5.0,apache2.0,php5.3。

## <span id="page-1-4"></span>**3.** 开发工具

开发平台 Windows 10, NetBeans 8.2, Apache 2.2, Mysql 5.5 开发语言 PHP,JavaScript

# <span id="page-2-0"></span>二、后台功能模块介绍

## <span id="page-2-1"></span>**1.** 用户登录

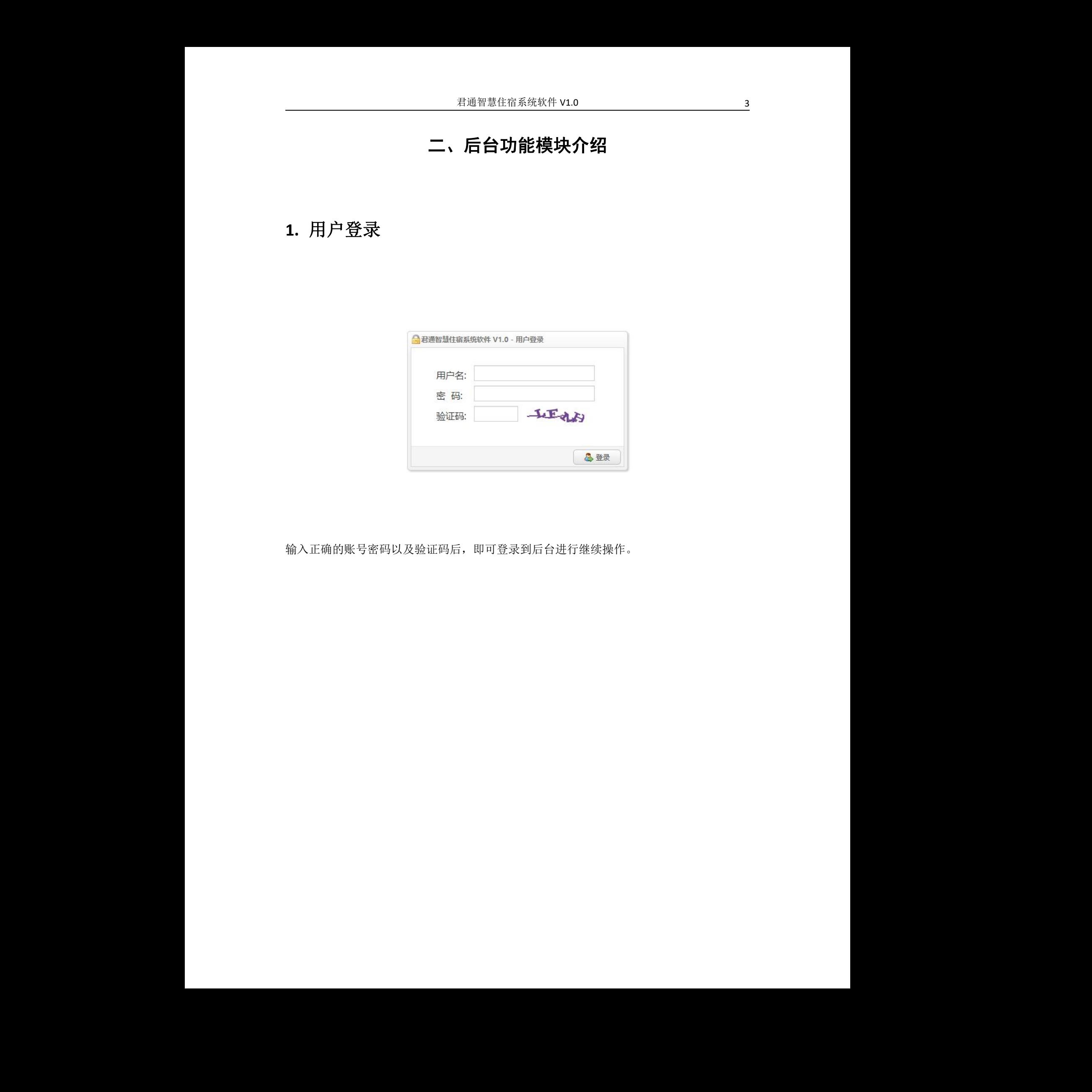

输入正确的账号密码以及验证码后,即可登录到后台进行继续操作。 无锡君通

# <span id="page-3-0"></span>**2.** 我的面板

## <span id="page-3-1"></span>个人信息

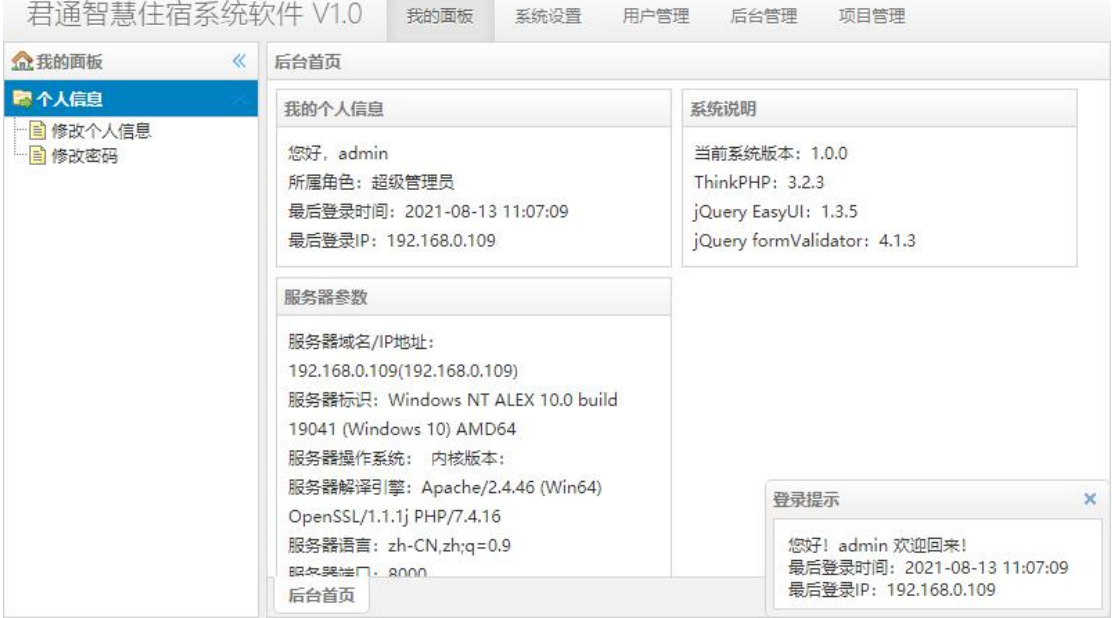

在个人信息页面可以看到当前登录人员的信息和系统的基本信息以及基本的配置

<span id="page-3-2"></span>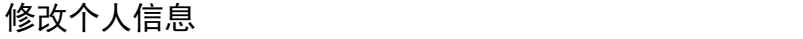

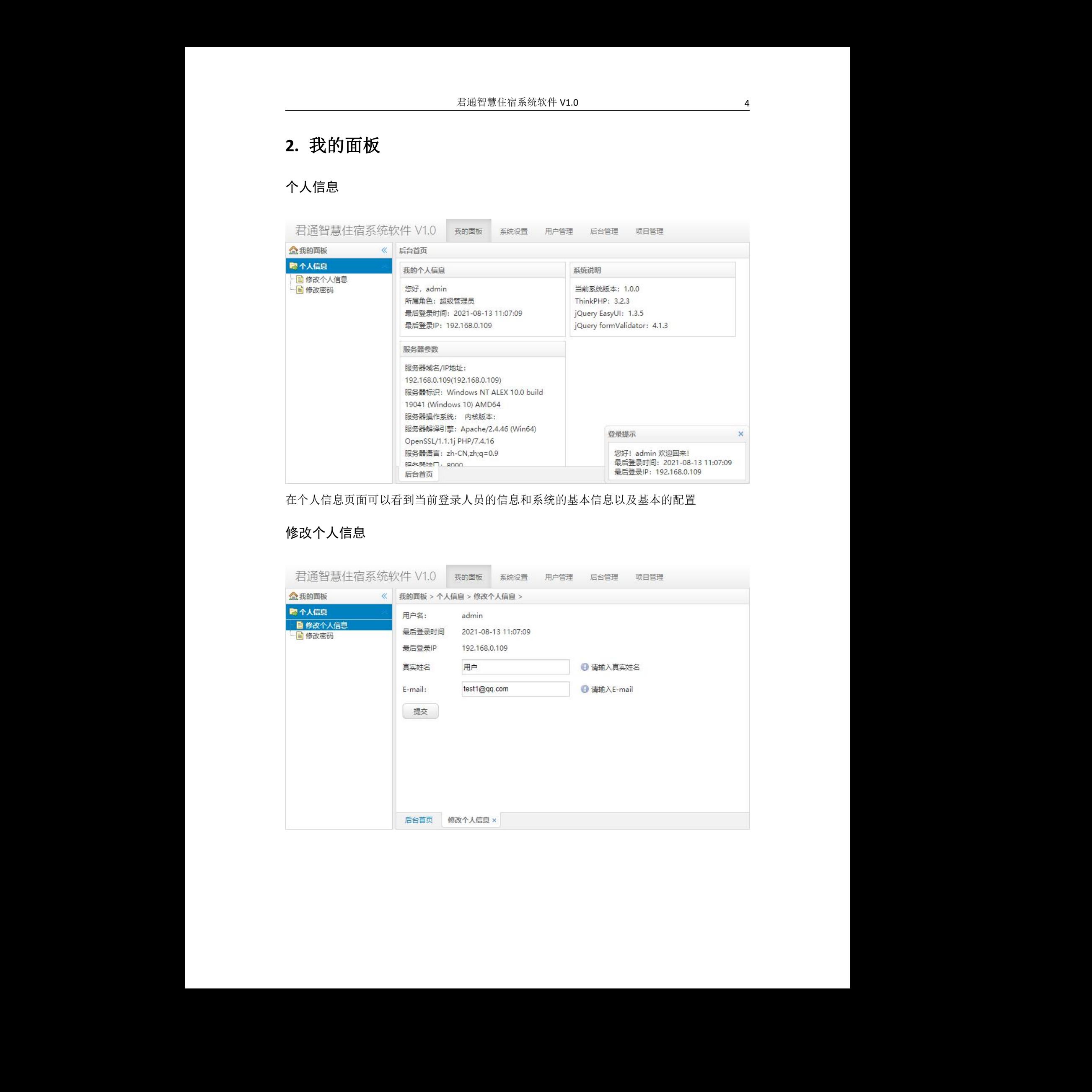

### <span id="page-4-0"></span>修改密码

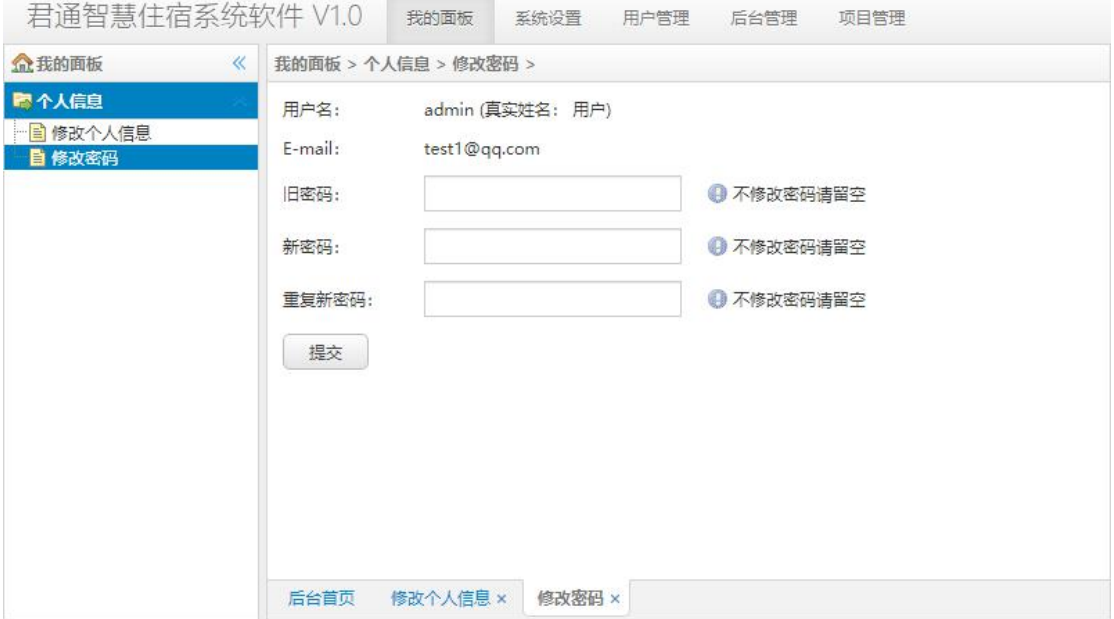

# <span id="page-4-1"></span>**3.** 系统设置

### <span id="page-4-2"></span>站点设置

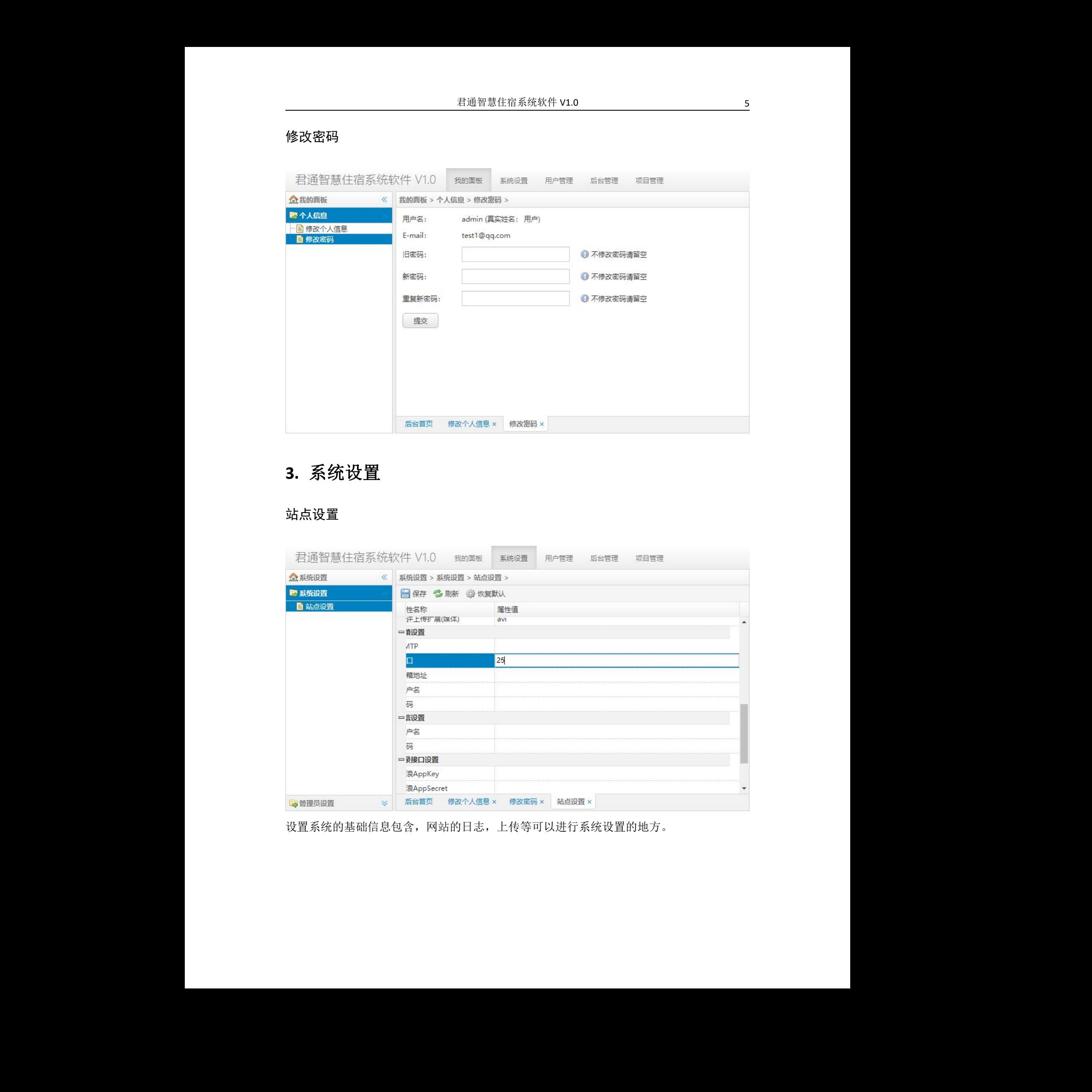

设置系统的基础信息包含,网站的日志,上传等可以进行系统设置的地方。

## <span id="page-5-0"></span>**4.** 管理员设置

#### <span id="page-5-1"></span>管理员管理

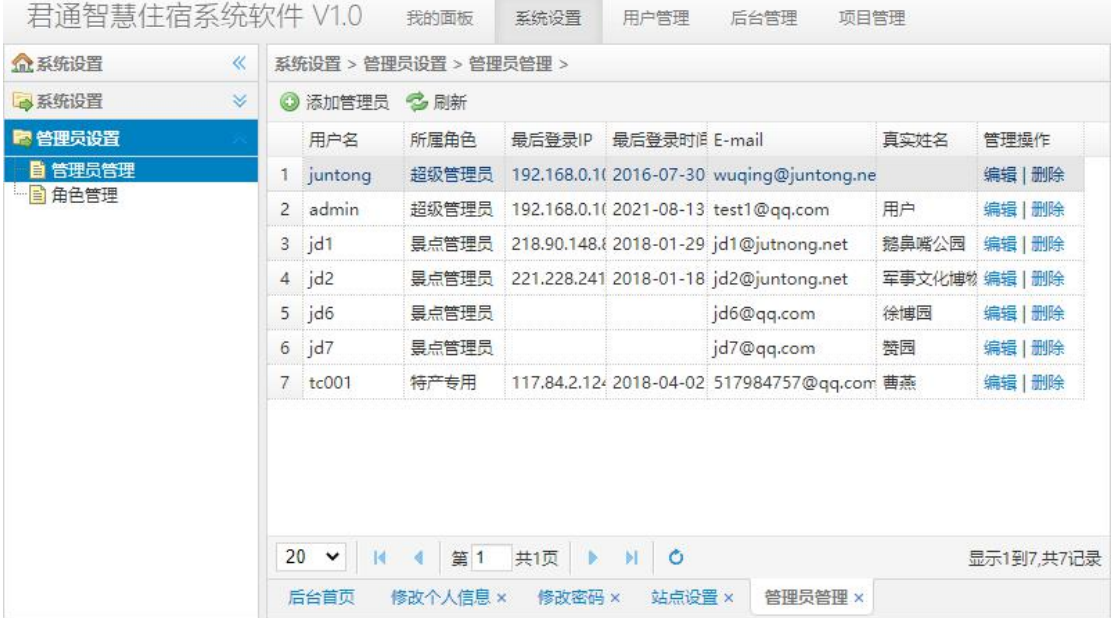

对整个系统的管理员的账号信息进行管理

#### <span id="page-5-2"></span>角色管理

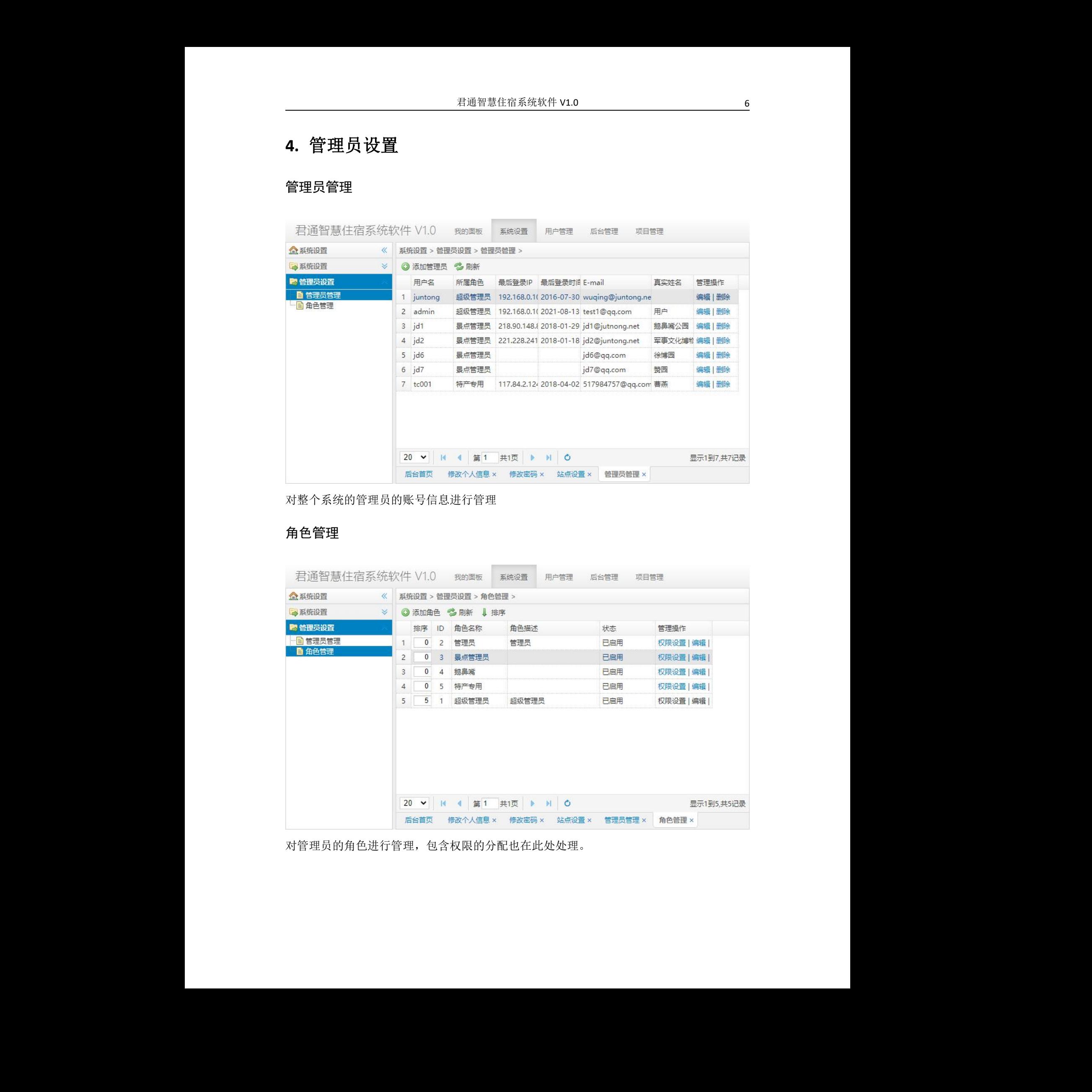

对管理员的角色进行管理,包含权限的分配也在此处处理。

# <span id="page-6-0"></span>**5.** 用户中心

#### <span id="page-6-1"></span>用户列表

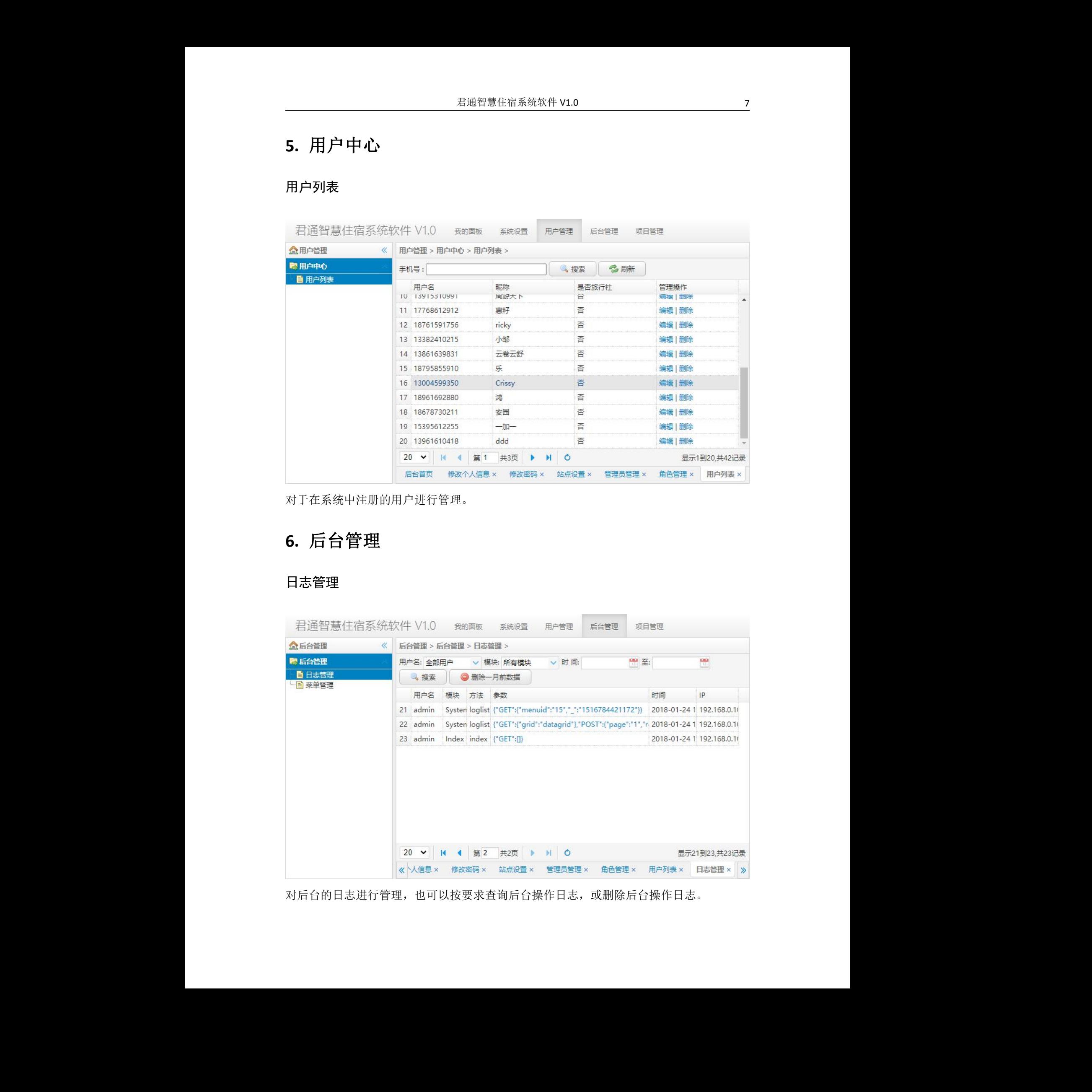

对于在系统中注册的用户进行管理。

# <span id="page-6-2"></span>**6.** 后台管理

#### <span id="page-6-3"></span>日志管理

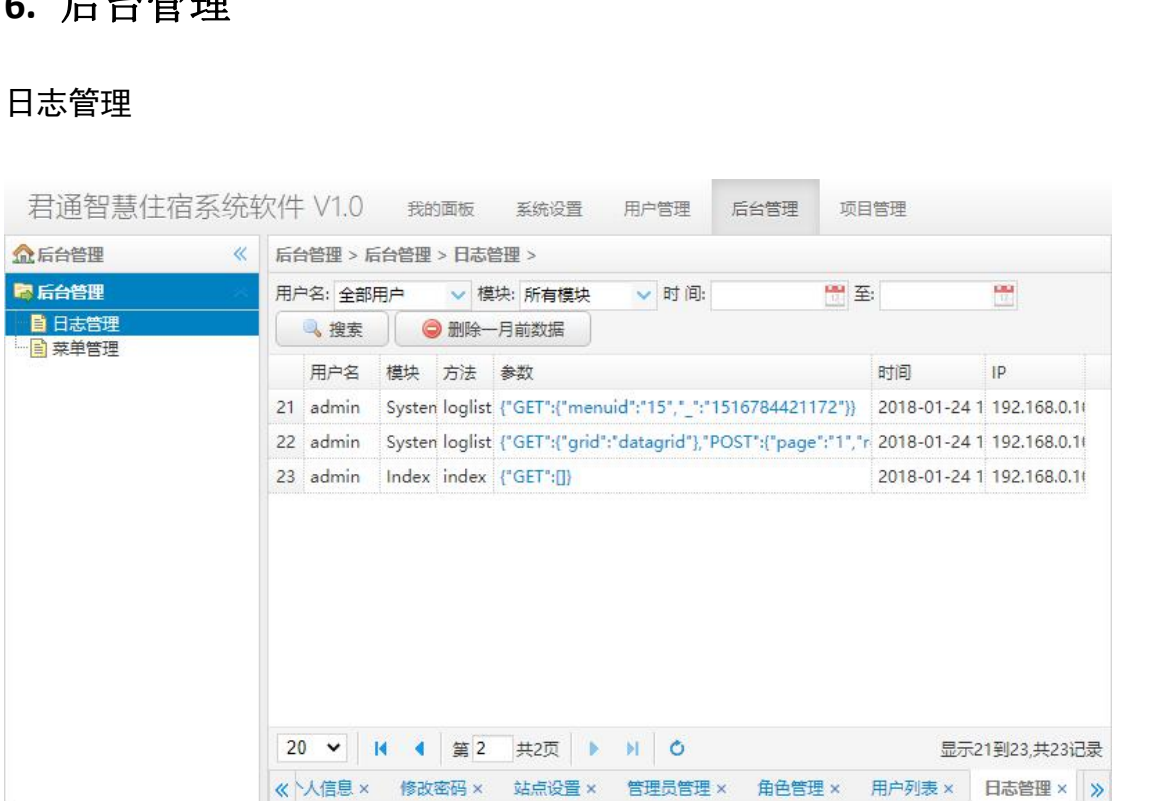

对后台的日志进行管理,也可以按要求查询后台操作日志,或删除后台操作日志。

#### <span id="page-7-0"></span>菜单管理

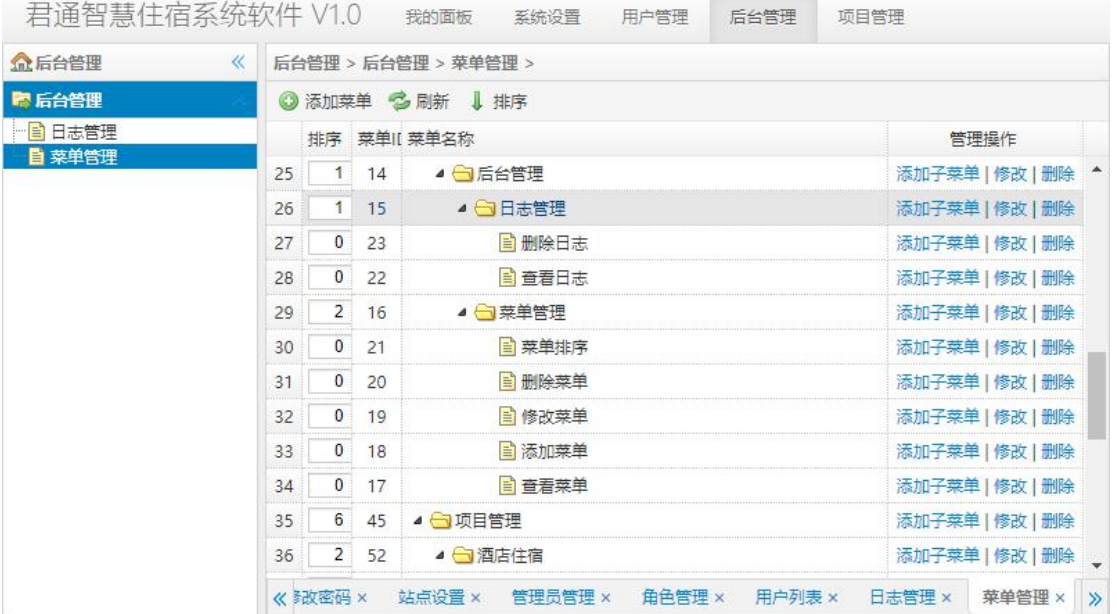

对后台的操作菜单进行管理可以添加子菜单,修改菜单名称等操作。

# <span id="page-7-1"></span>**7.** 酒店住宿

#### <span id="page-7-2"></span>酒店列表

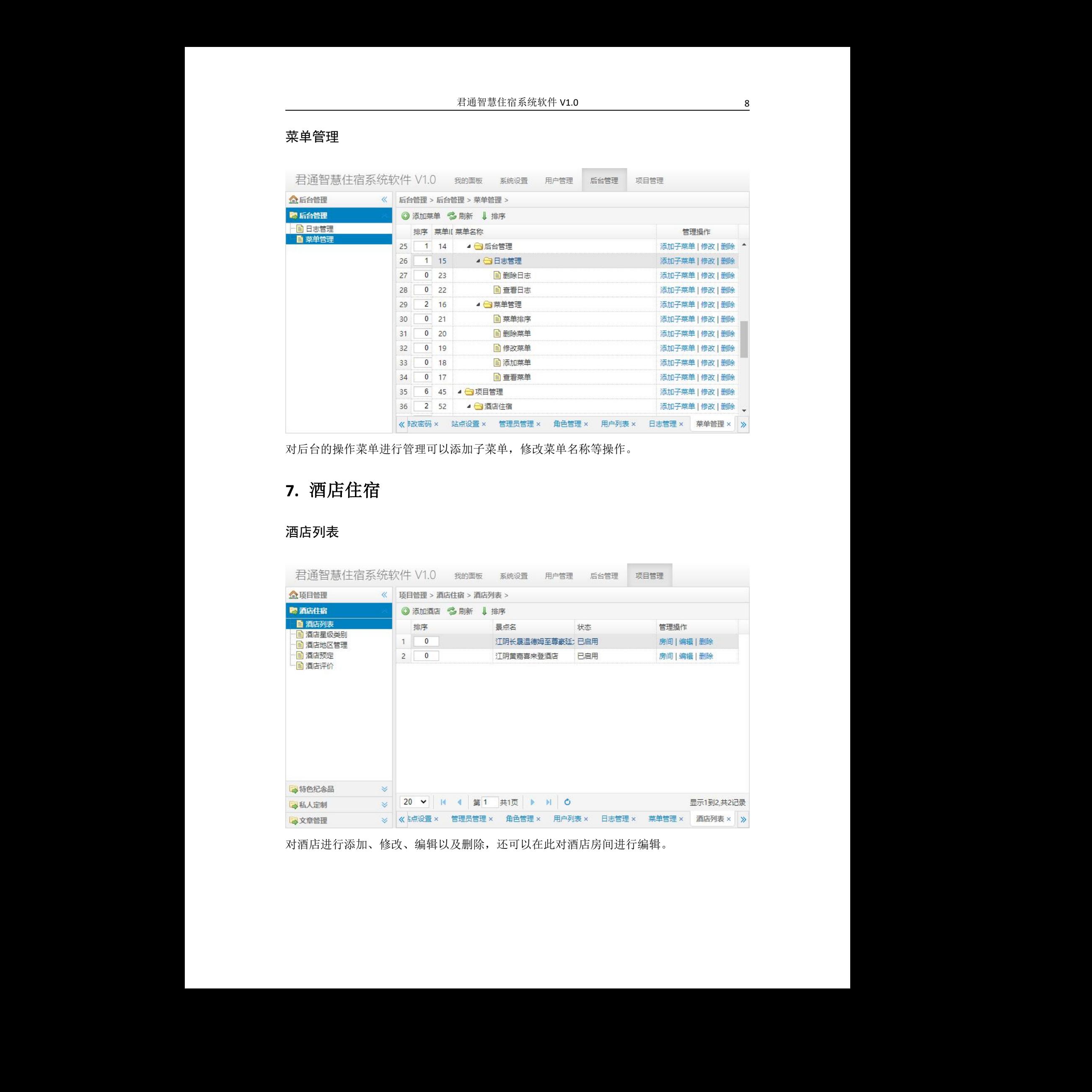

对酒店进行添加、修改、编辑以及删除,还可以在此对酒店房间进行编辑。

### <span id="page-8-0"></span>酒店星级类别

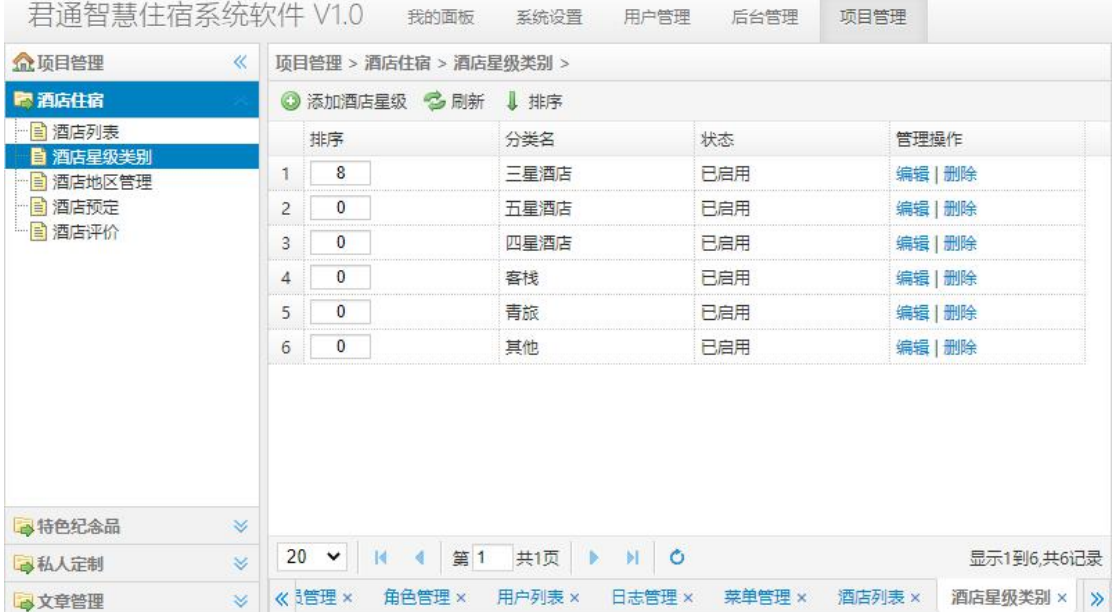

对酒店星级的管理,可以添加酒店星级,编辑以及删除酒店星级。

#### <span id="page-8-1"></span>酒店地区管理

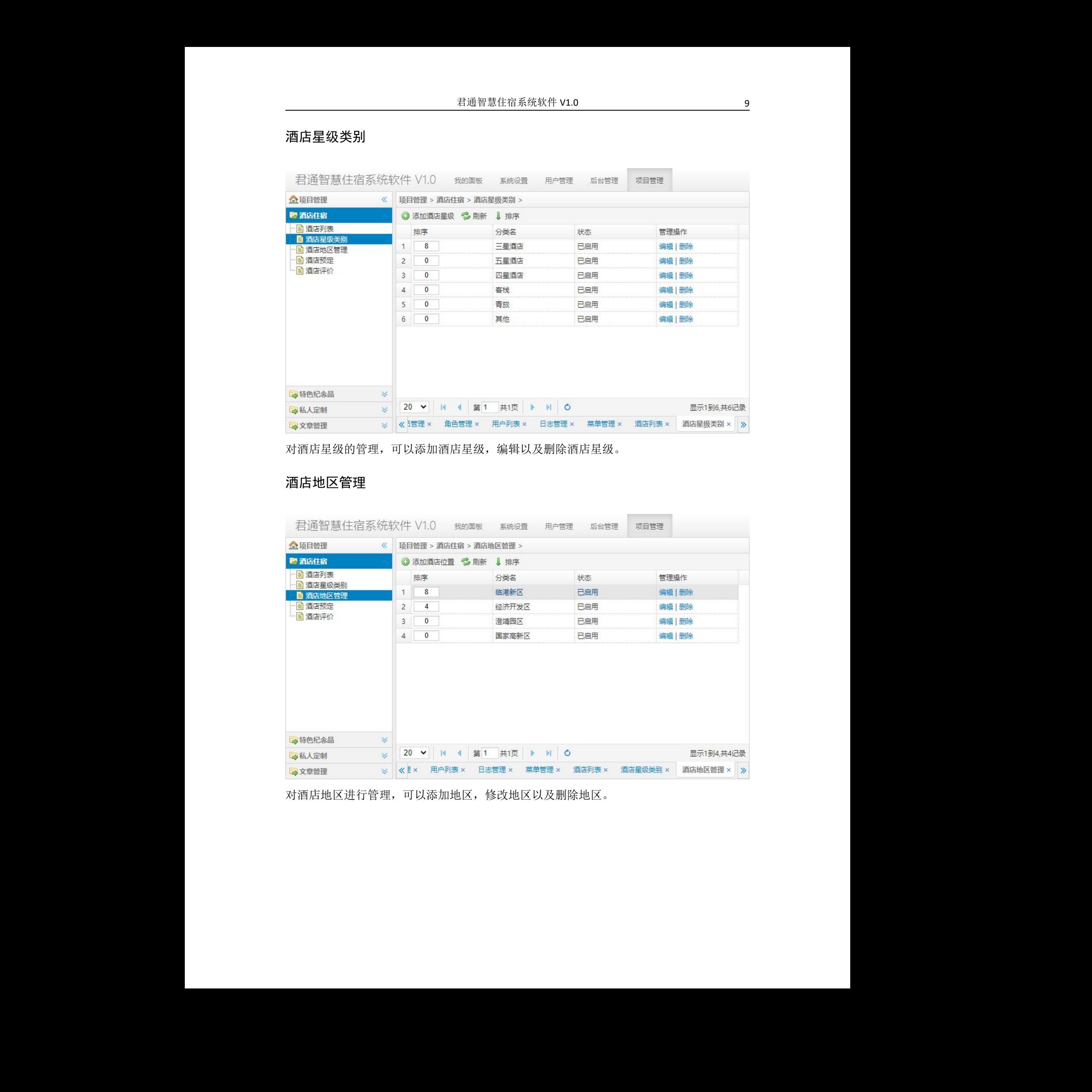

对酒店地区进行管理,可以添加地区,修改地区以 及删除地区。

#### <span id="page-9-0"></span>酒店预定

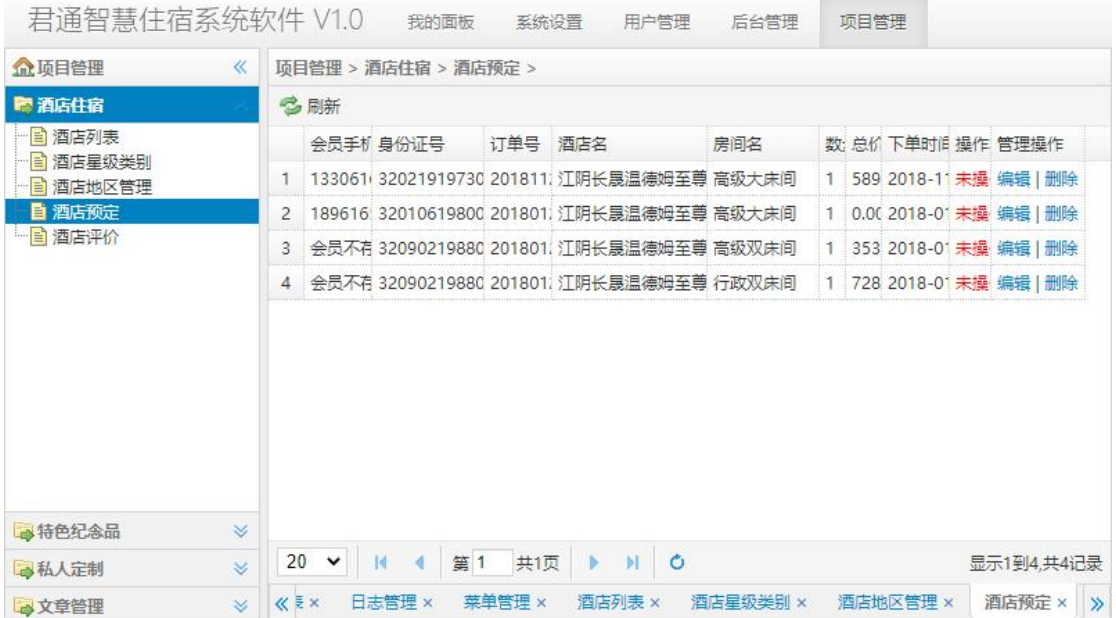

对酒店预订进行管理,回复,可编辑,可删除。

#### <span id="page-9-1"></span>酒店评价

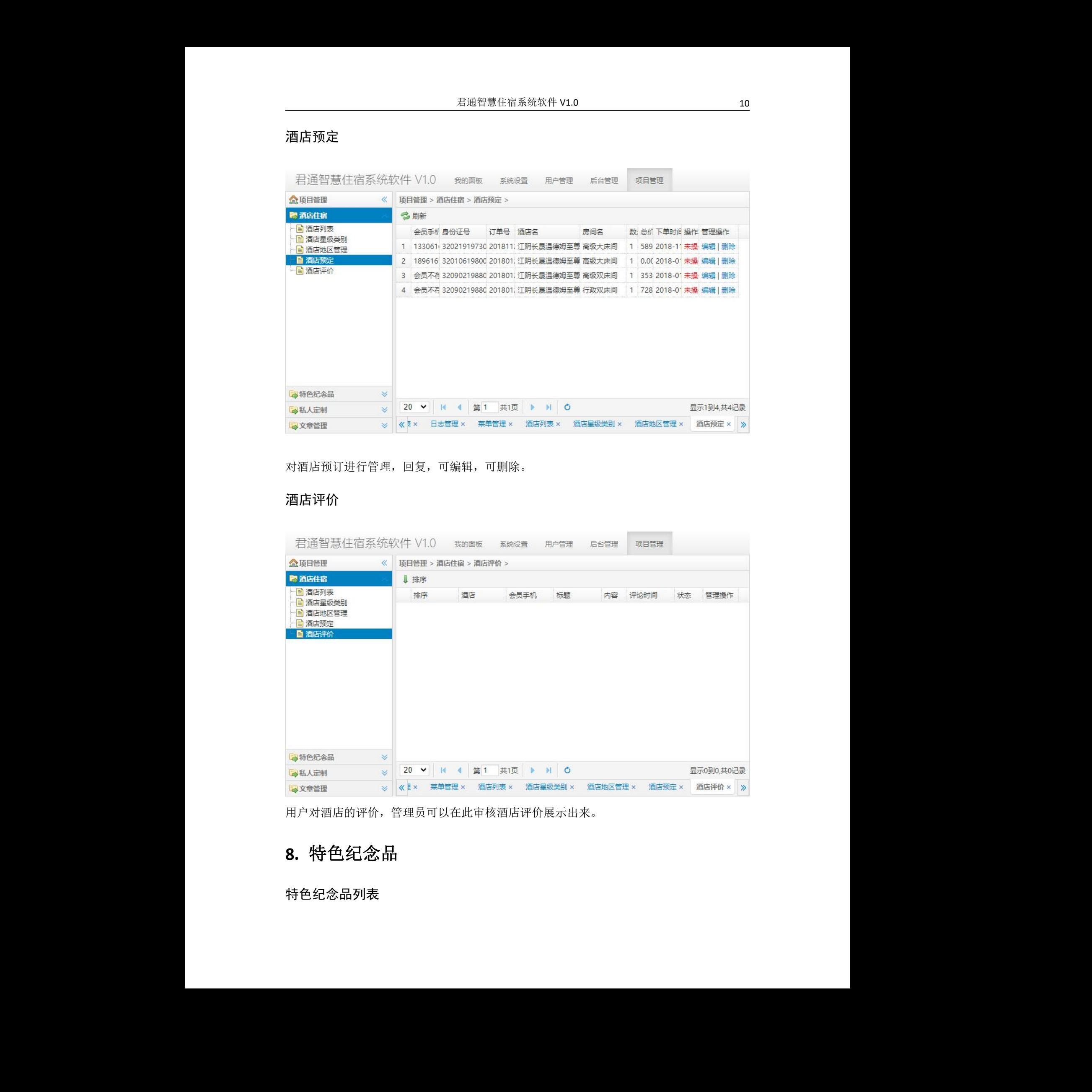

用户对酒店的评价,管理员可以在此审核酒店评价展示出来。

# <span id="page-9-2"></span>**8.** 特色纪念品

<span id="page-9-3"></span>特色纪念品列表

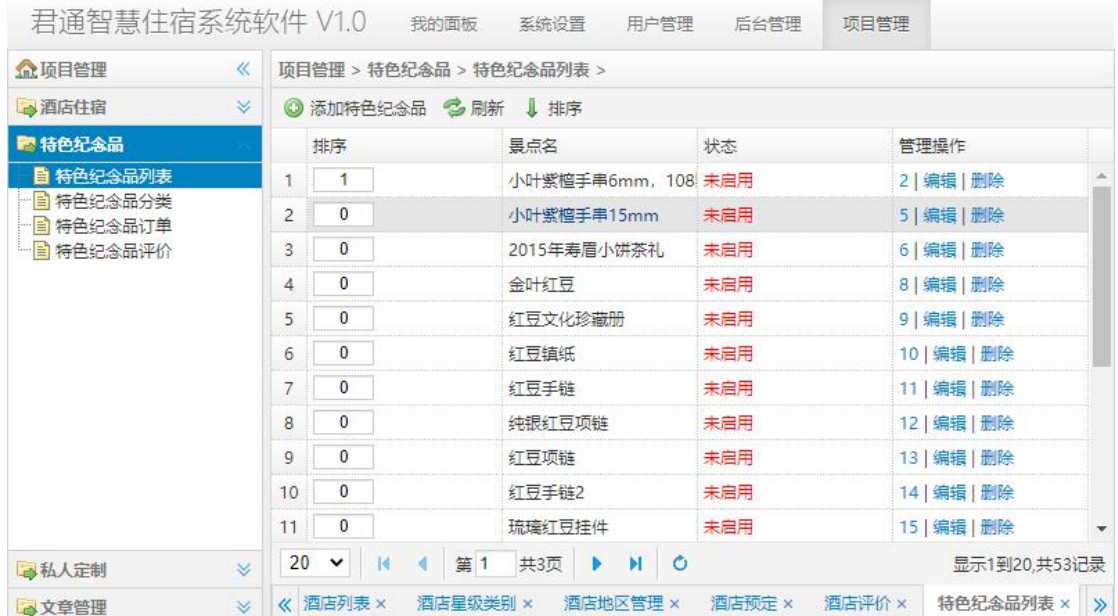

### <span id="page-10-0"></span>特色纪念品分类

| 君通智慧住宿系统软件 V1.0<br>项目管理<br>我的面板<br>系统设置<br>用户管理<br>后台管理<br><b>盒项目管理</b><br>项目管理 > 特色纪念品 > 特色纪念品列表 ><br>$\ll$<br>●酒店住宿<br>◎ 添加特色纪念品 卷 刷新 ↓ 排序<br>$\mathbb{R}$<br>■ 特色纪念品<br>景点名<br>状态<br>管理操作<br>排序<br>目 特色纪念品列表<br>2   编辑   删除<br>$1 \quad 1$<br>小叶紫檀手串6mm, 108 未启用<br>自特色纪念品分类<br>$\mathbf 0$<br>5   编辑   删除<br>$2 \Box$<br>小叶紫檀手串15mm<br>未启用<br>自特色纪念品订单<br>$\mathbf{3}$<br>$\overline{0}$<br>自特色纪念品评价<br>2015年寿眉小饼茶礼<br>未启用<br>6   编辑   删除<br>$\mathbf 0$<br>金叶红豆<br>未启用<br>8   编辑   删除<br>$\overline{4}$<br>$\overline{0}$<br>$5\overline{)}$<br>红豆文化珍藏册<br>未启用<br>9   编辑   删除<br>$\mathbf 0$<br>10   编辑   删除<br>$6\phantom{.0}$<br>红豆镇纸<br>未启用<br>$\mathbf 0$<br>未启用<br>11   编辑   删除<br>$\overline{7}$<br>红豆手链<br>$\overline{\mathbf{0}}$<br>8<br>纯银红豆项链<br>未启用<br>12   编辑   删除<br>$\mathbf 0$<br>$9\,$<br>未启用<br>红豆项链<br>13   编辑   删除<br>$\overline{0}$<br>10<br>红豆手链2<br>未启用<br>14   编辑   删除<br>$\overline{0}$<br>11<br>未启用<br>琉璃红豆挂件<br>15   编辑   删除<br>$20 \times$<br>H 4 第1 共3页 ▶ H O<br>显示1到20,共53记录<br>事私人定制<br>$\mathbb{R}^2$<br>酒店预定 ×<br>特色纪念品列表 × ><br>酒店评价 ×<br>《 酒店列表 ×<br>酒店星级类别 × 酒店地区管理 ×<br>$\vee$<br>→文章管理<br>君通智慧住宿系统软件 V1.0<br>我的面板<br>项目管理<br>系统设置<br>用户管理<br>后台管理<br><b>盒项目管理</b><br>项目管理 > 特色纪念品 > 特色纪念品分类 ><br>$\ll$<br>●酒店住宿<br>◎ 添加特色纪念品分类 卷 刷新 ↓ 排序<br>$\mathbb{R}$<br>■ 特色纪念品<br>管理操作<br>排序<br>分类名<br>状态<br>日特色纪念品列表<br>$\begin{array}{ c c c c c } \hline & 1 & 100 \\ \hline \end{array}$<br>酒食<br>已启用<br>编辑   删除<br>■ 特色纪念品分类<br>$2 \overline{90}$<br>已启用<br>茶礼<br>编辑   删除<br>自特色纪念品订单<br>80<br>3 <sup>1</sup><br>已启用<br>编辑   删除<br>- ■ 特色纪念品评价<br>木作<br>70<br>4<br>织品<br>已启用<br>编辑   删除<br>60<br>$5\overline{)}$<br>香道<br>已启用<br>编辑   删除<br>50<br>$6\overline{6}$<br>红豆<br>编辑   删除<br>已启用<br>40<br>$\sqrt{7}$<br>礼盒<br>已启用<br>编辑   删除<br>$8 \overline{30}$<br>其他<br>已启用<br>编辑   删除<br>20 ▼ 14 4 第1 共1页 ▶ N 0<br>显示1到8,共8记录<br>$\mathbb{R}^2$<br>事私人定制 | $\ \cdot\ $ 《 级类别 × 酒店地区管理 × 酒店预定 × 酒店评价 × 特色纪念品列表 × 特色纪念品分类 × ><br>少文章管理<br>对特色纪念品的分类进行管理。 |  |
|----------------------------------------------------------------------------------------------------|---------------------------------------------------------------------------------------------|--|
| 对特色纪念品的添加, 编辑, 删除操作。<br>特色纪念品分类                                                                                                    |                                                                                             |  |
|                                                                                                    |                                                                                             |  |
|                                                                                                    |                                                                                             |  |
|                                                                                                    |                                                                                             |  |
|                                                                                                    |                                                                                             |  |
|                                                                                                    |                                                                                             |  |
|                                                                                                    |                                                                                             |  |
|                                                                                                    |                                                                                             |  |
|                                                                                                    |                                                                                             |  |
|                                                                                                    |                                                                                             |  |
|                                                                                                    |                                                                                             |  |
|                                                                                                    |                                                                                             |  |
|                                                                                                    |                                                                                             |  |
|                                                                                                    |                                                                                             |  |
|                                                                                                    |                                                                                             |  |
|                                                                                                    |                                                                                             |  |
|                                                                                                    |                                                                                             |  |
|                                                                                                    |                                                                                             |  |
|                                                                                                    |                                                                                             |  |
|                                                                                                    |                                                                                             |  |
|                                                                                                    |                                                                                             |  |
|                                                                                                    |                                                                                             |  |
|                                                                                                    |                                                                                             |  |
|                                                                                                    |                                                                                             |  |
|                                                                                                    |                                                                                             |  |
|                                                                                                    |                                                                                             |  |
|                                                                                                    |                                                                                             |  |
|                                                                                                    |                                                                                             |  |

对特色纪念品的分类进行管理。

### <span id="page-11-0"></span>特色纪念品订单

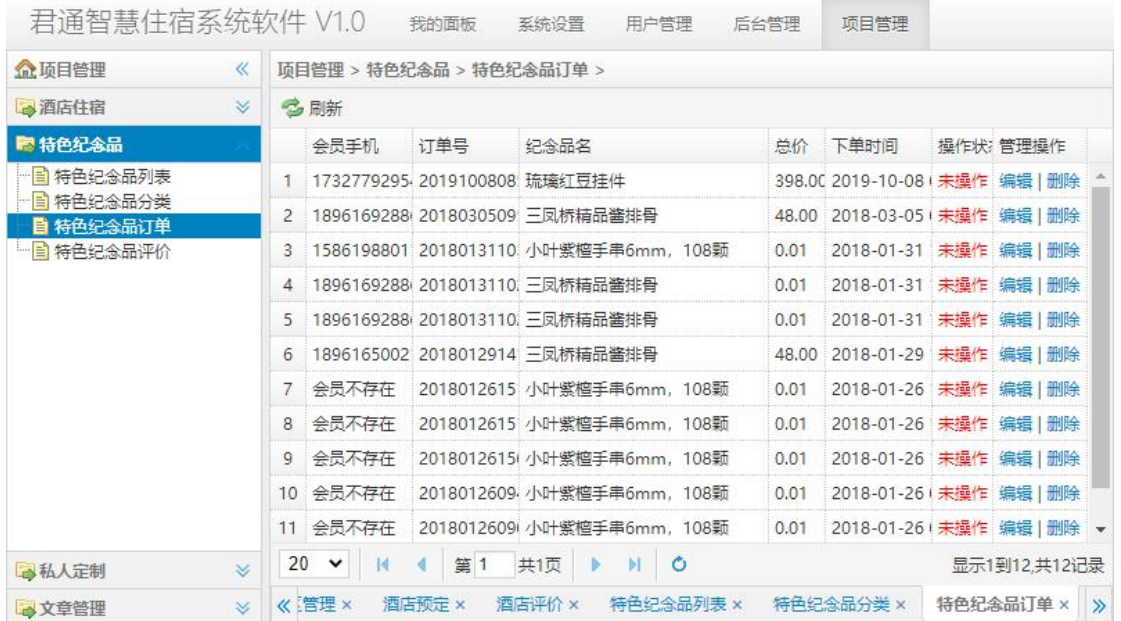

对用户购买的特色纪念品订单进行管理,可编辑,删除操作。

#### <span id="page-11-1"></span>特色纪念品评价

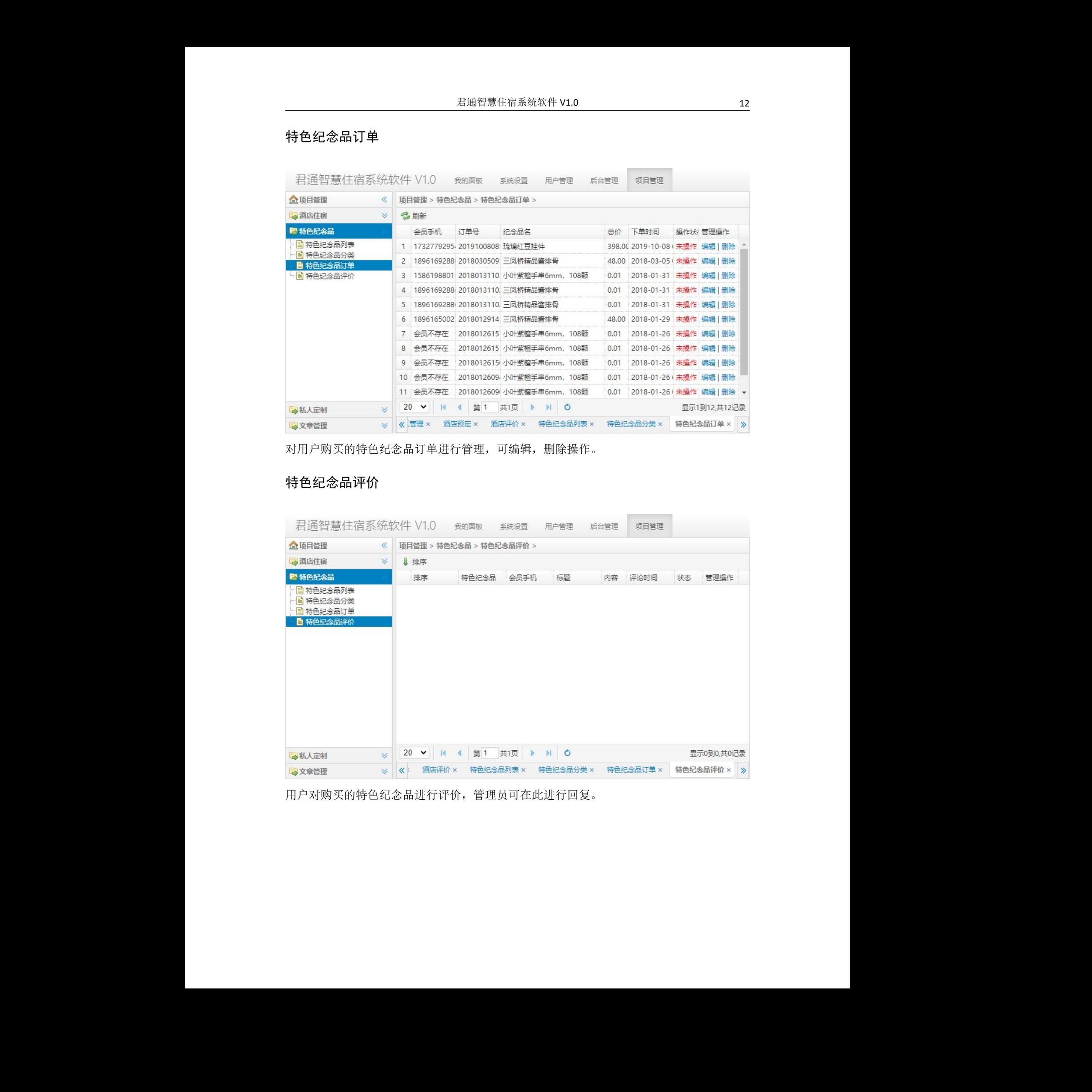

用户对购买的特色纪念品进行评价,管理员可在此 进行回复。

## <span id="page-12-0"></span>**9.** 私人定制

#### <span id="page-12-1"></span>私人定制列表

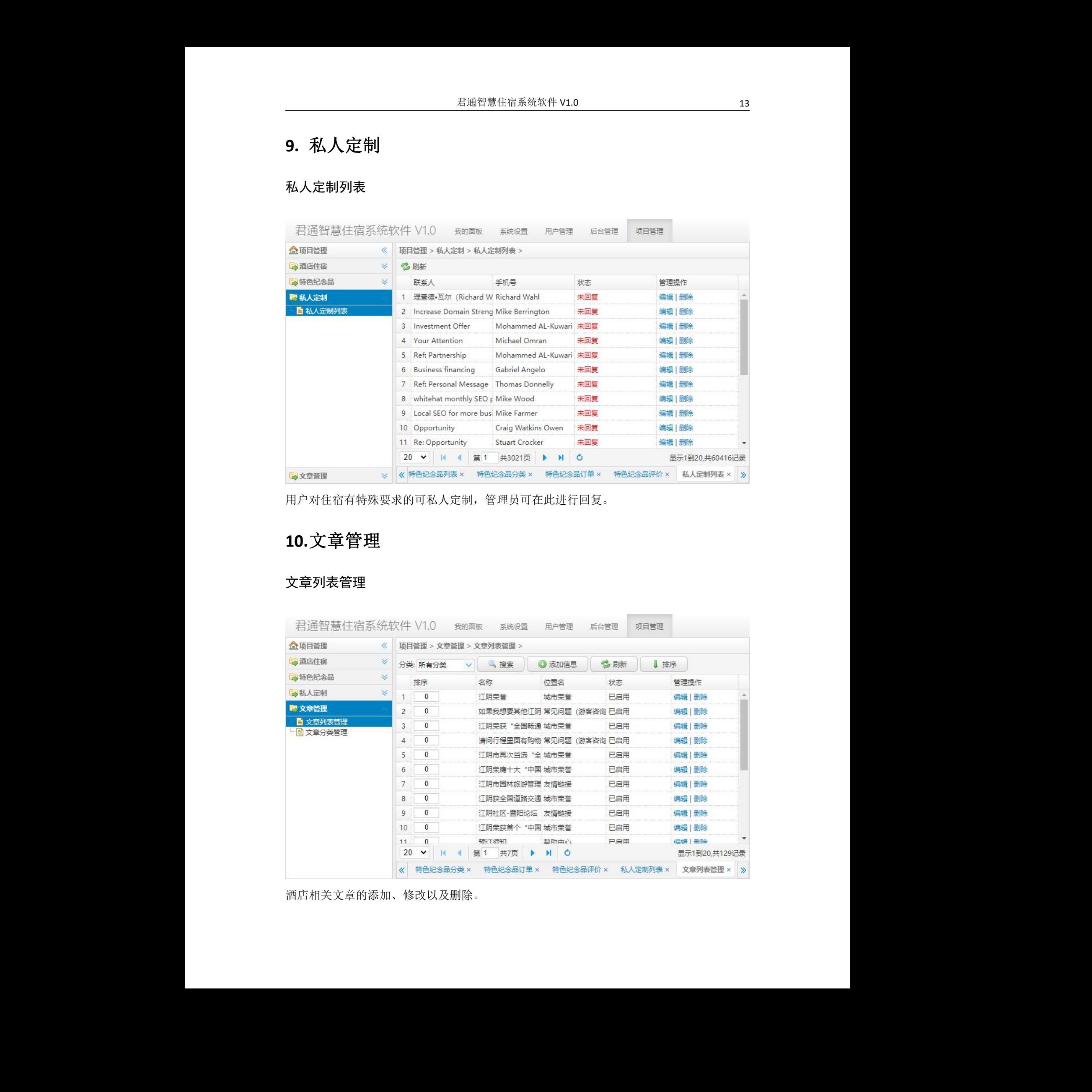

用户对住宿有特殊要求的可私人定制,管理员可在此进行回复。

# <span id="page-12-2"></span>**10.**文章管理

#### <span id="page-12-3"></span>文章列表管理

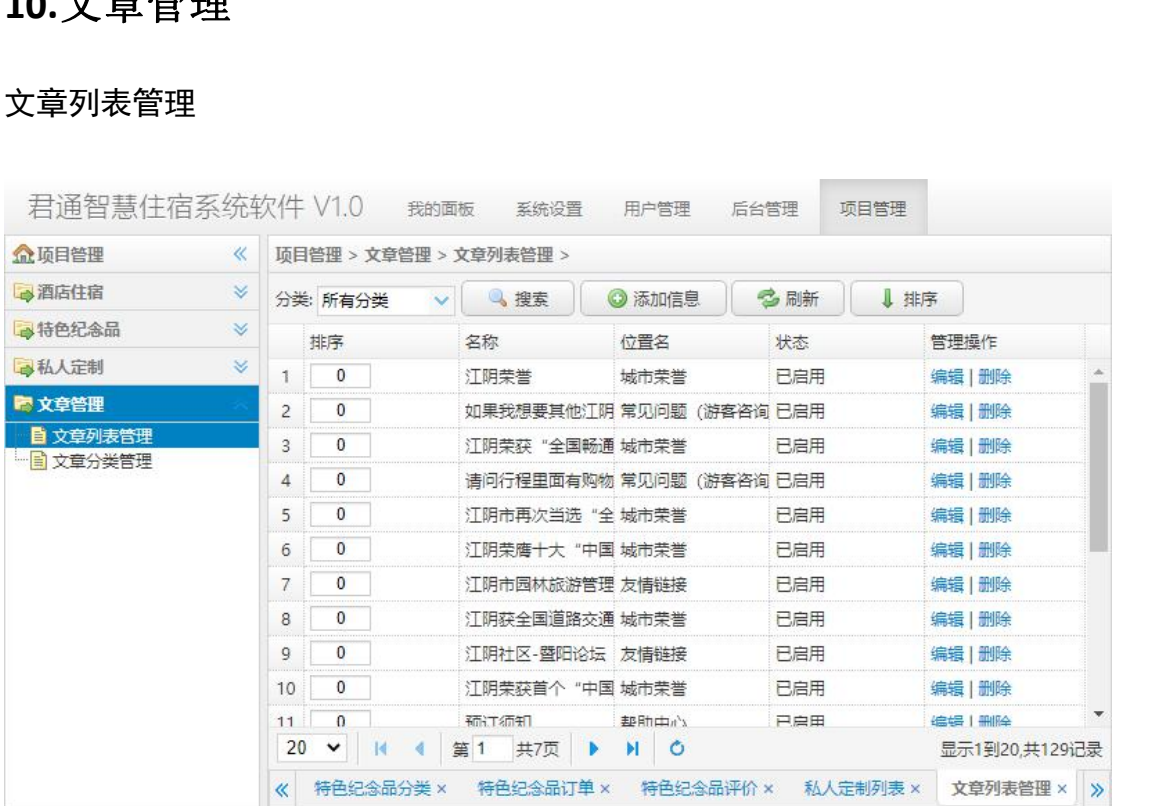

酒店相关文章的添加、修改以及删除。

#### <span id="page-13-0"></span>文章分类管理

| 文章分类管理<br>君通智慧住宿系统软件 V1.0 我的面板 系统设置 用户管理<br>后台管理<br>项目管理<br>《   项目管理 > 文章管理 > 文章分类管理 ><br>※ ◎ 添加分类 多刷新<br>身特色纪念品<br>名称<br>管理操作<br>$\mathbb{R}$<br>状态<br><b>≫ 1 城市荣誉</b><br>已启用<br>编辑   删除<br>2 经济发展<br>已启用<br>编辑   删除<br>3 地方人物<br>已启用<br>编辑   删除<br>■ 文章列表管理<br>自文章分类管理<br>4 交通区位<br>已启用<br>编辑   删除<br>5 风土人情<br>已启用<br>编辑   删除<br>6 历史沿革<br>已启用<br>编辑   删除<br>7 行政区划<br>已启用<br>编辑   删除<br>8 自然地理<br>已启用<br>编辑   删除<br>9 导游风采<br>已启用<br>编辑   删除<br>已启用<br>10 常见问题 (游客咨询)<br>编辑   删除 |              |
|----------------------------------------------------------------------------------------------------|--------------|
|                                                                                                    |              |
|                                                                                                    |              |
|                                                                                                    |              |
|                                                                                                    |              |
|                                                                                                    |              |
|                                                                                                    |              |
|                                                                                                    |              |
|                                                                                                    |              |
|                                                                                                    |              |
|                                                                                                    |              |
|                                                                                                    |              |
|                                                                                                    |              |
|                                                                                                    |              |
| 已启用<br>11 友情链接<br>编辑   删除                                                                                                    |              |
| 20 V H 4 第1 共顶 ▶ H 0                                                                                                    | 显示1到12,共12记录 |
| 《 特色纪念品订单 × 特色纪念品评价 × 私人定制列表 × 文章列表管理 × 文章分类管理 × 》                                                                                                    |              |
|                                                                                                    |              |
| 在此处对文章分类的添加、修改、删除。                                                                                                    |              |

在此处对文章分类的添加、修改、删除。